## Mark the Text

- 1.Skim for Text Features
- 2.Number Paragraphs
- 3.Read the Text
- 4.Reread &Underline Claims
- 5.Reread, Annotate, Highlight

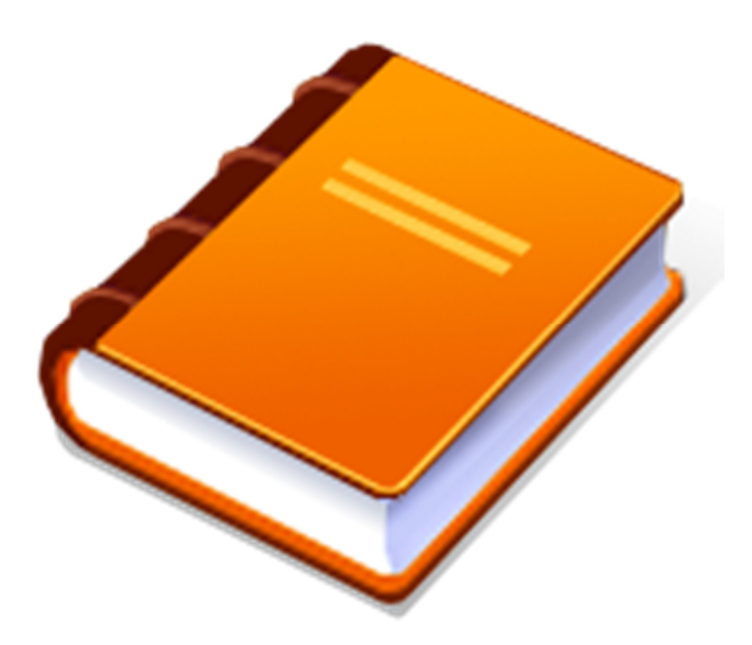